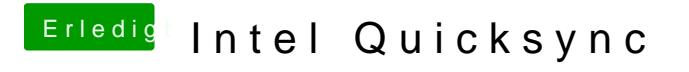

Beitrag von Peterhackintosh vom 11. Dezember 2018, 21:48

ok viel Erfolg noch.